## ERSEA

## **Task: Entering Daily Attendance into ChildPlus**

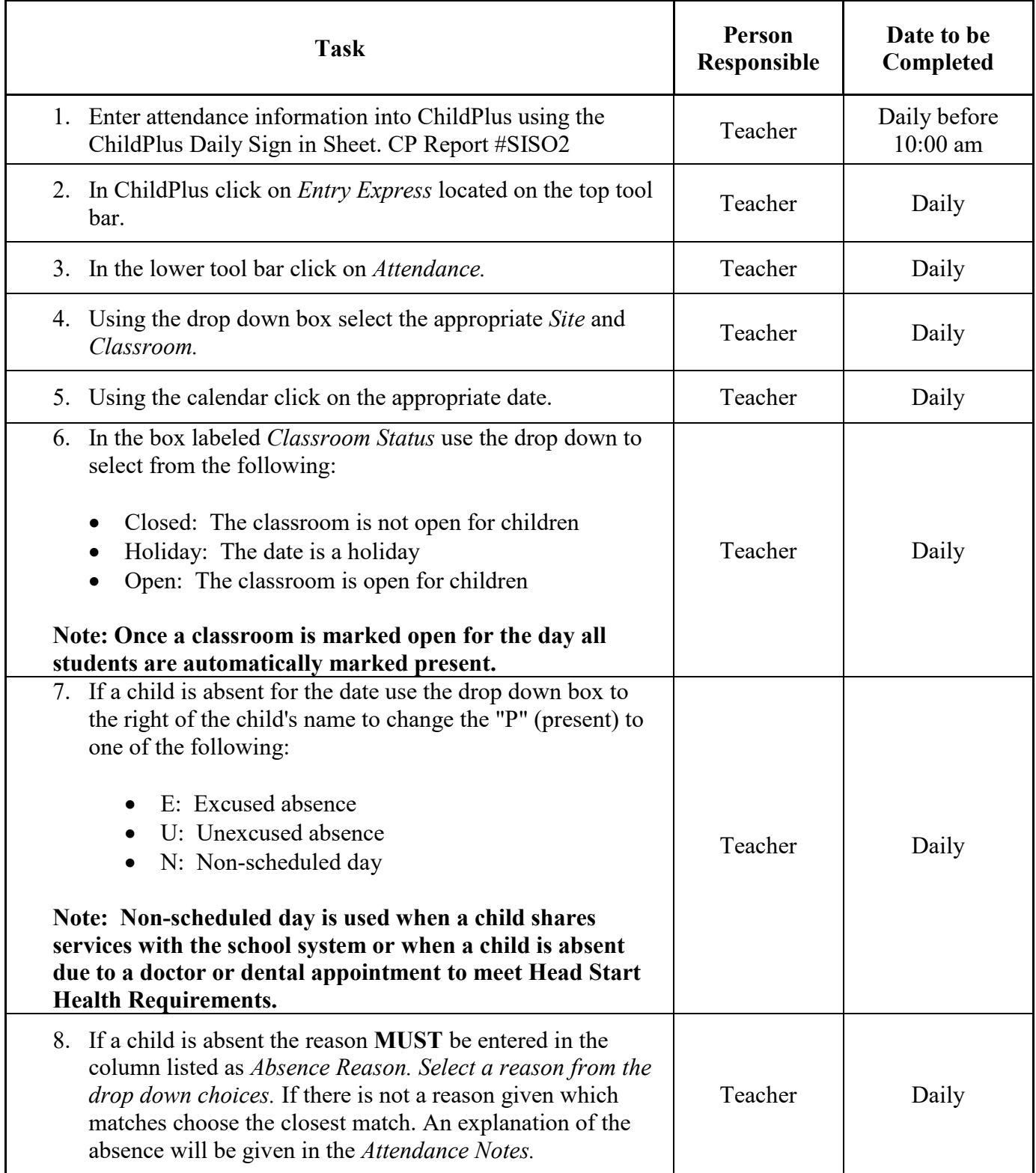

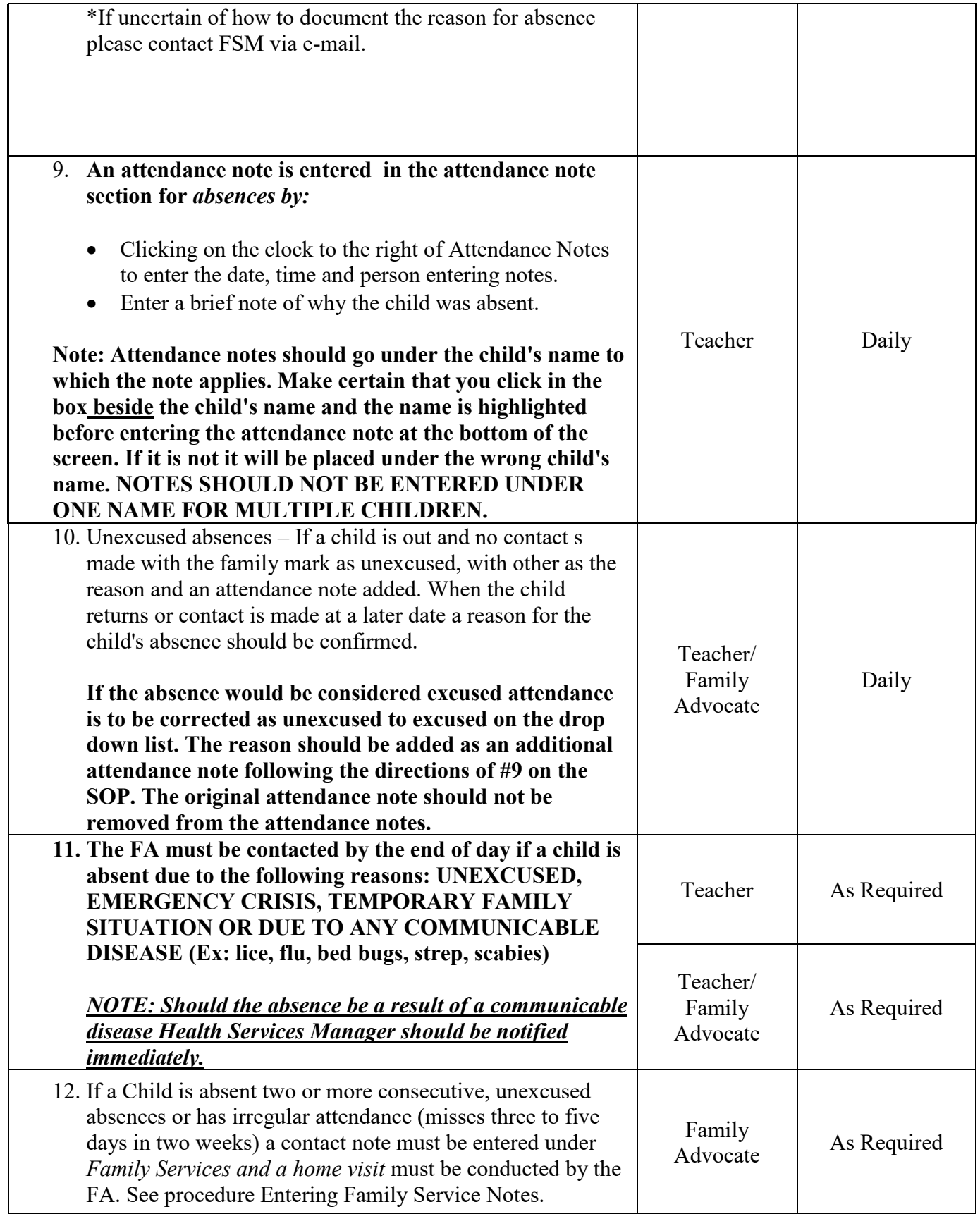

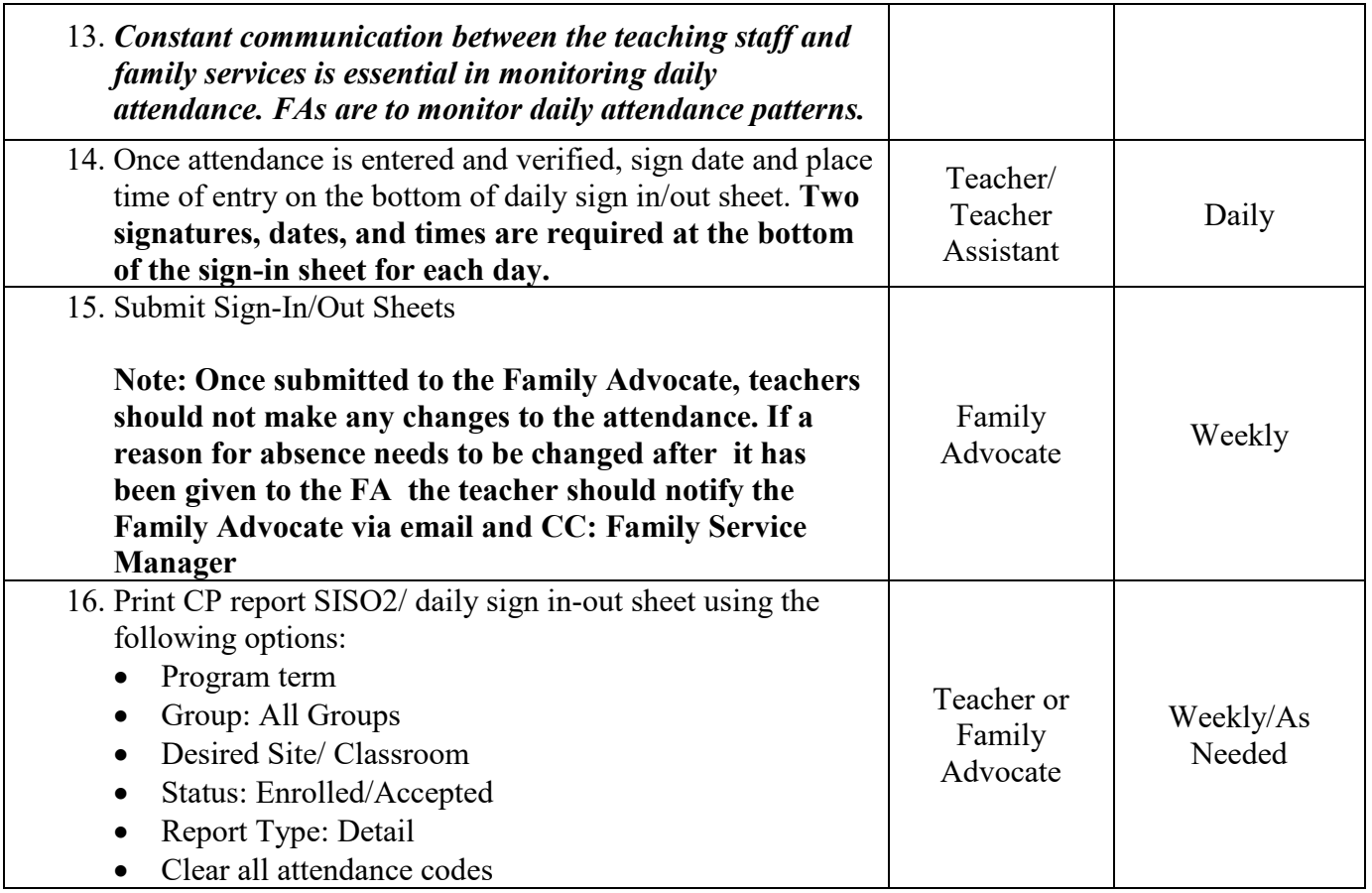